### Depozitář

Hodnoty uvedené v tomto výpisu jsou výsledkem přesných výpočťů, založených na přesném rozmístění svítidel a pevných vztazích mezi nimi navzájem a řešeným prostorem. V praxi se mohou hodnoty odlišovat z důvodů tolerance svítidel, rozmístění svítidel a prvků místnosti, odrazných vlastností a napájecí sítě.

V případě jakékoli změny v řešeném prostoru mající vliv na rozložení intenzity osvětlení a další světelnětechnické parametry, je třeba provést nový výpočet osvětlení respektující tyto změny.

Projekt osvětlení zpracován na základě podkladů ze dne 10.11.2017.

Kontaktní osoba:

Datum: 10.11.2017 Zpracovatel: Ing.Jiří Novák

Zpracovatel Ing.Jiří Novák<br>Telefon +420 605 926 999<br>Fax +420 326 375 510<br>e-mail novak@vyrych.cz

## **Obsah**

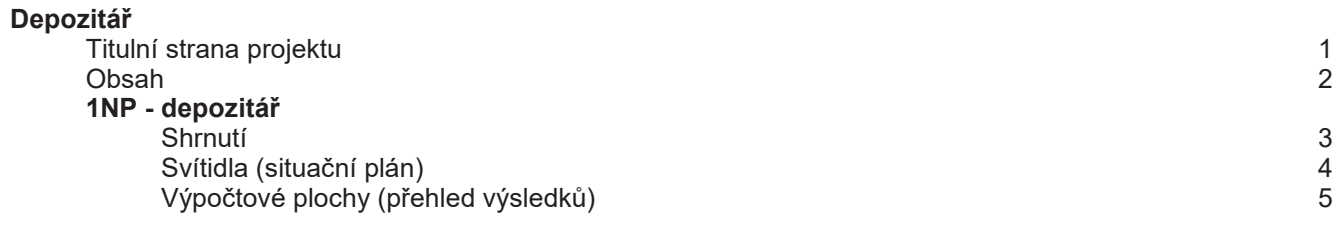

### 1NP - depozitář / Shrnutí

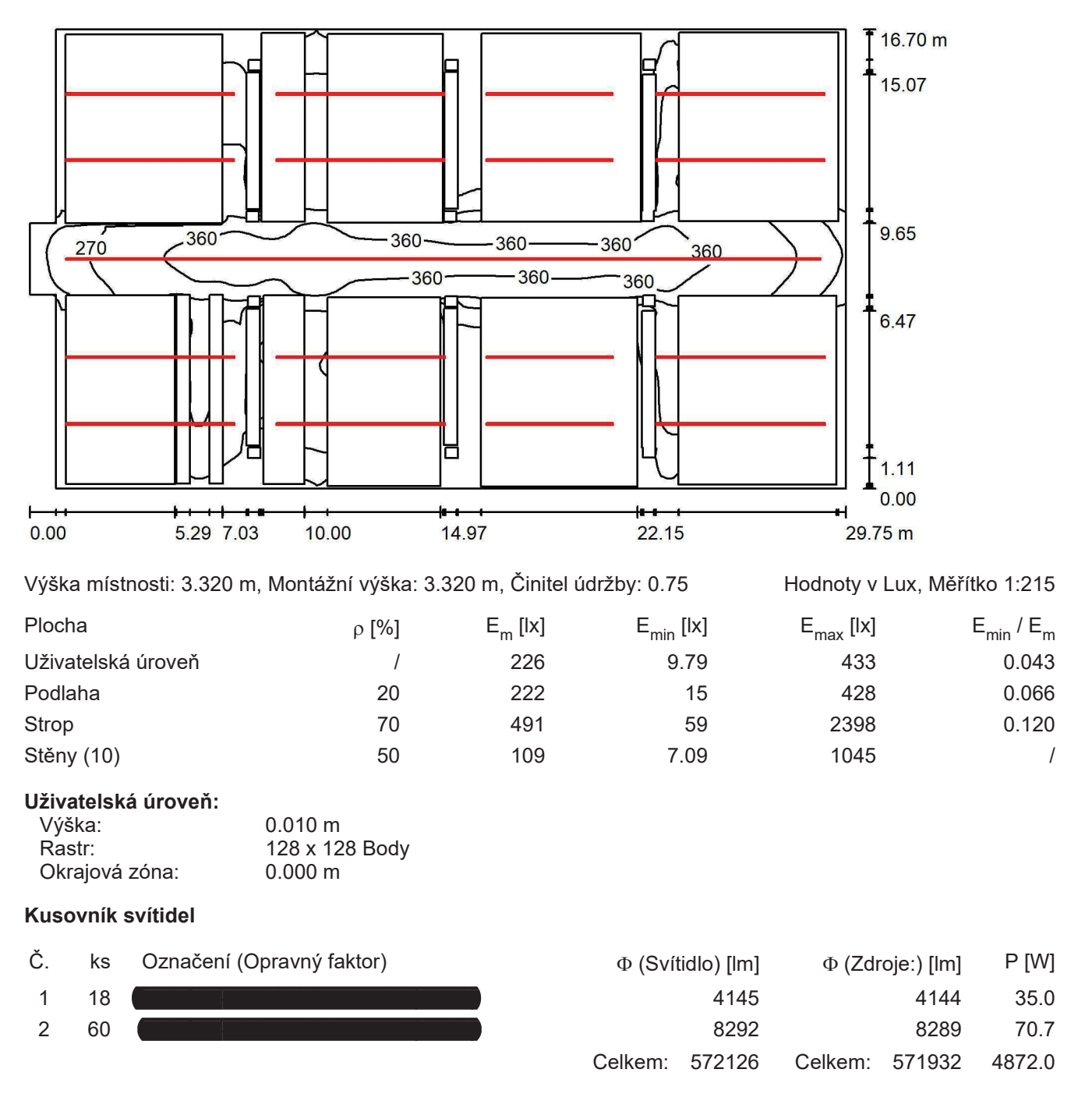

Specifický příkon: 10.08 W/m<sup>2</sup> = 4.45 W/m<sup>2</sup>/100 lx (Základní plocha: 483.43 m<sup>2</sup>)

#### Zpracovatel Ing.Jiří Novák Telefon +420 605 926 999 Fax +420 326 375 510  $e$ -mail

## 1NP - depozitář / Svítidla (situační plán)

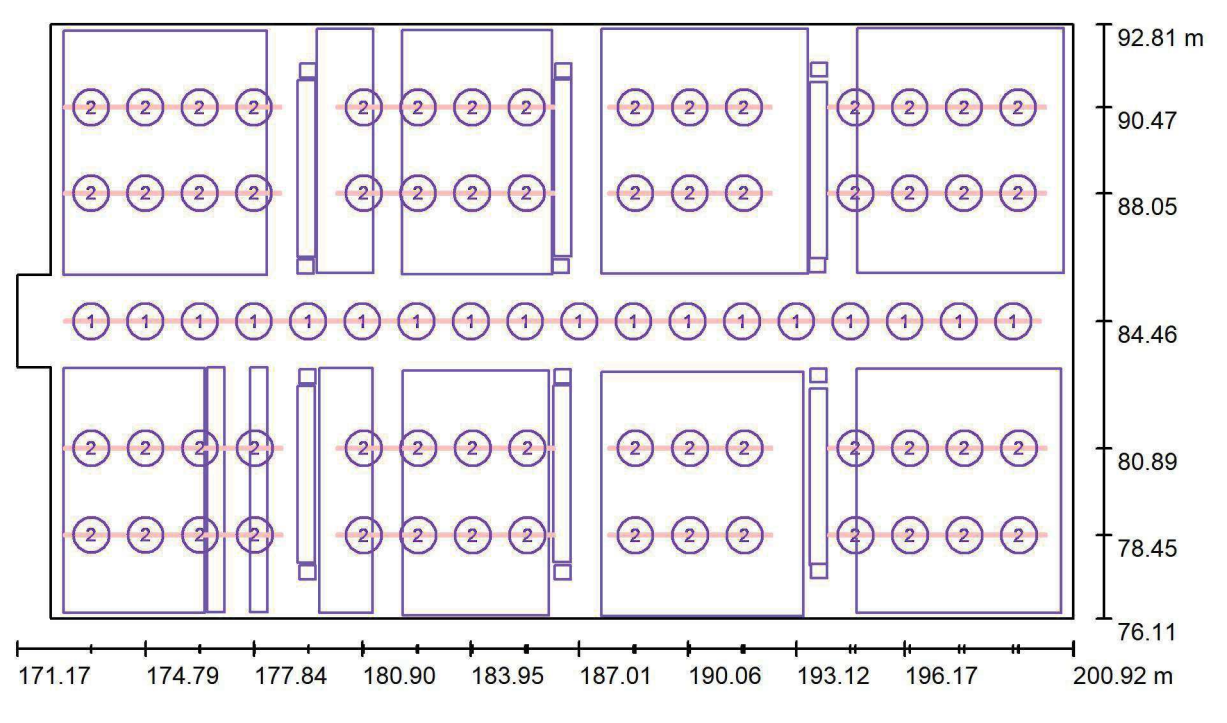

Měřítko 1:213

### Kusovník svítidel

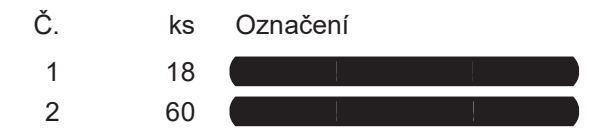

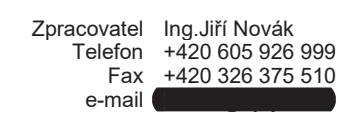

# 1NP - depozitář / Výpočtové plochy (přehled výsledků)

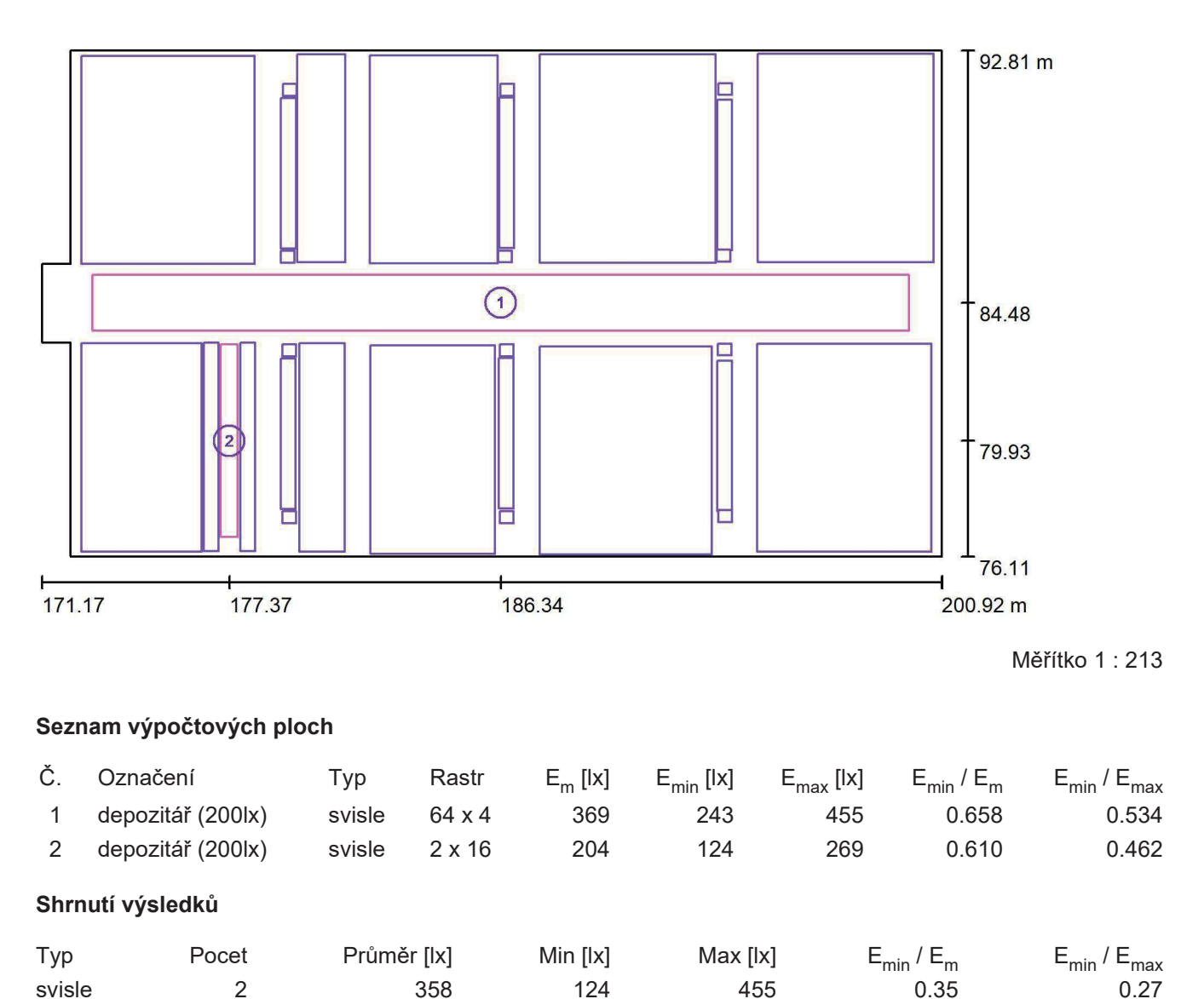